**تصميم جهاز السيطرة االنتباهية** 

## **Device Design Of Attention Control**

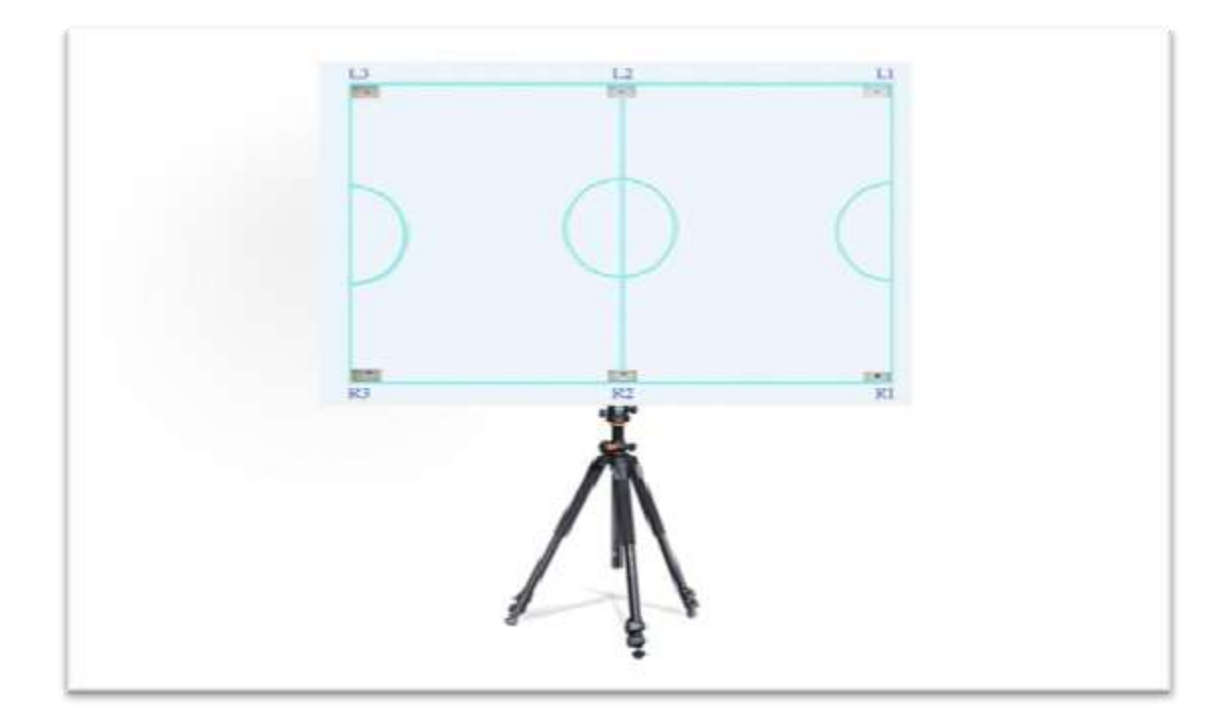

**الطمب مقدم من قبل السادة -:**

.1 م.د وىب رزاق جبر الجبوري / كمية الحمة الجامعة / قسم التربية البدنية وعموم الرياضة . **wahebrazzaq@gmail.com** . 07711105897

.2 أ.د عامر سعيد جاسم الخيكاني / جامعة بابل / كمية التربية البدنية وعموم الرياضة . . 07726572807

.3 م.د حسين حمزة نجم / وزارة الشباب والرياضة / المركز الوطني لرعاية الموىبة الرياضية . 07728813807.

> .4 م.د حسين صالح نجم / جامعة بابل / كمية التربية البدنية وعموم الرياضة . . 07719077733

> > **الموجز -:**

 يتناول ىذا البحث تصميم جياز لقياس السيطرة االنتباىية لدى الالعبين لمتعرف على القابليات شبة المستقلة والتي كل منها مسؤولة عن جوانب مختلفة من السلوك والاداء التنفيذي المركزي للقابليات المترابطة والتي يمكن فصلها التركيز الانتباهي ، التحول الانتباهي ، التحكم بمرونة االنتباه .

## **Abstract** :-

This research deals with designing a device for measuring the attention control of players to identify the semi-independent capabilities, each of which is responsible for different aspects of behavior and the central executive functioning of the interrelated capabilities that can be separated from attentional focus, attentional shift, control flexibility of attention .

**الية عمل الجهاز -:**

يتكون الجياز من شاشة عمى شكل ممعب وىذه الشاشة تحتوي عمى ستة مصابيح الكترونية )LED )موزعة عمى اطراف بورد خشبي موضوع عمى مسند حديد قابل لمرفع والخفض يحمل شاشة الممعب الرئيسية ترتبط بيذه الشاشة حساسات ضغط القدم عدد )6( يتم نشرىا في مساحو قدرىا 4\*4 م والتي تشكل في ذلك ممعب تفاعمي إذ تكون ثالثة حساسات عمى جية اليمين وثالثة عمى جية اليسار بحيث تكون استجابة الالعب لممصابيح التي تظير في اعمى البورد الخشبي (الملعب) على جهة يسار اللاعب بينما استجابة اللاعب للمصابيح التي تظهر في اسفل البورد عمى جية اليمين بالنسبة لالعب )شكل 14( .

من خالل ما موضح بالشكل )15( فأن عمى سبيل المثال اذا ظير المثير في مصباح ( 1L ) تكون استجابة الالعب عمى حساس الضغط في الجية القريبة من الشاشة الرئيسية بينما اذا ظير المثير في (3L ) تكون االستجابة والضغط عمى الحساس القريب من خط البداية اما ظيور المثير في (L2) فتكون الاستجابة في حساس الضغط الوسطي في جهة اليسار ، هذا ينطبق تماماً على ظهور المثيرات في ( R1 ) و (R3 ) و (R2 ) التي تظهر على يمين اللاعب . **النتائج -:**

 اظيرت النتائج ان العينة تتمتع بمستوى عالي من السيطرة االنتباىية وتمم مالحظة لذلك من خلال المتوسط الحسابي المتحقق على نتيجة اداء افراد العينة الاختبار ومقارنته بالوسط الفرضي لالختبار وتم اختبار الفرق بين المتوسطين الحسابي والفرضي وظيرت النتيجة ان الفروق ذات داللة احصائية ولصالح المتوسط الحسابي لمعينة.

**االشكال -:**

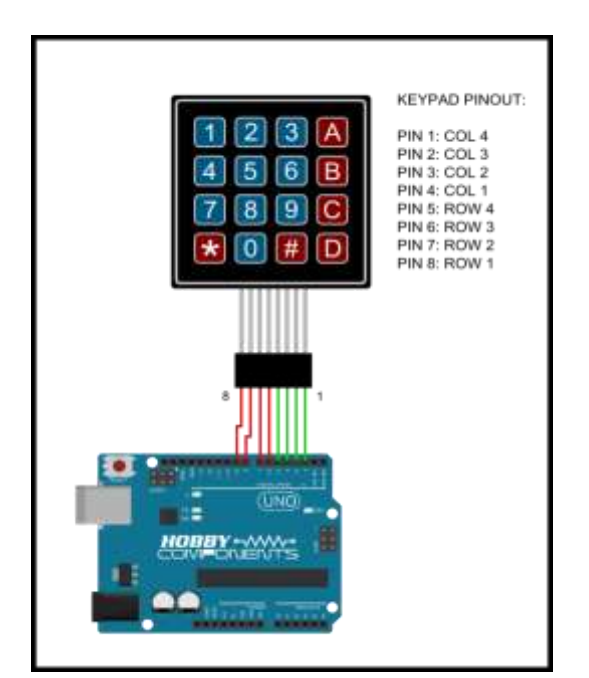

**الشكل )1( يبين لوحة لمفاتيح البرمجية )KeyBad)**

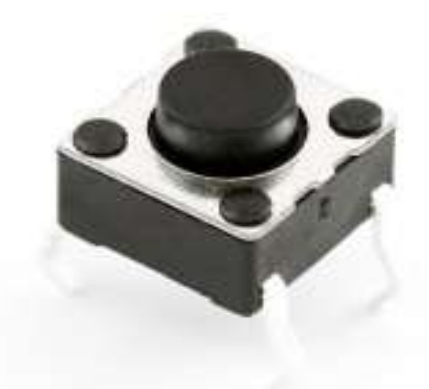

 **الشكل )2( يبين حساس ضغط القدم )Sensor Pressure Foot)**

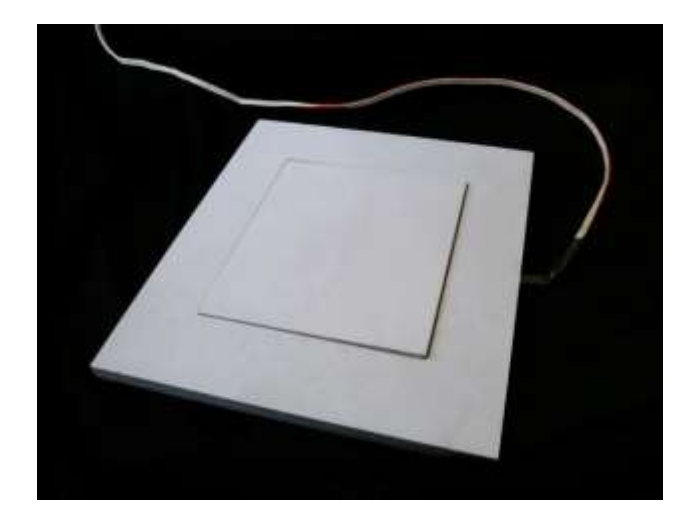

**الشكل )3( يبين قاعدة حساس ضغط القدم** 

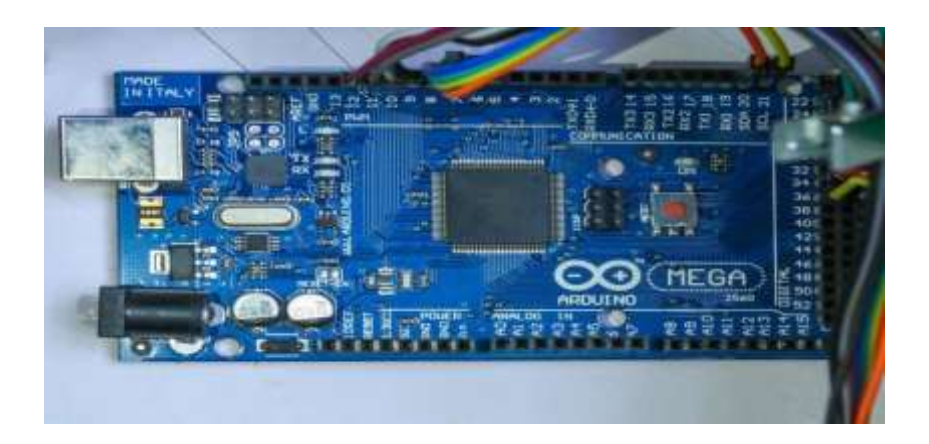

 **الشكل )3( يبين وحدة المعالجة االلكترونية )Board Arduino)**

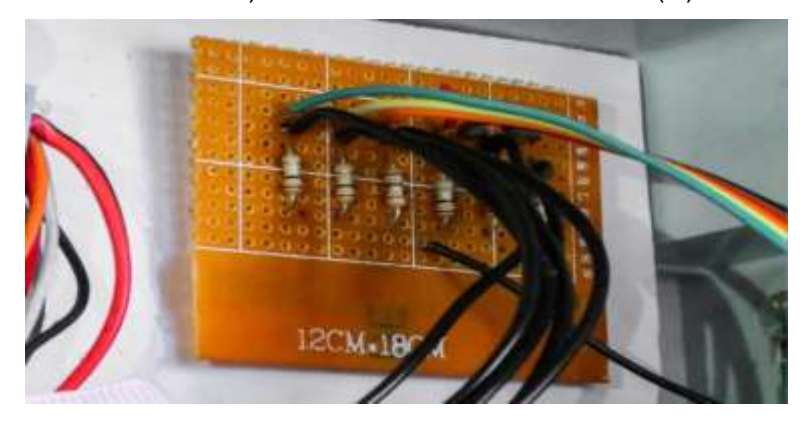

 **الشكل )4( يبين وحدة معالجة االشارة الكهربائية وتصفيتها )Flter Pulse)**

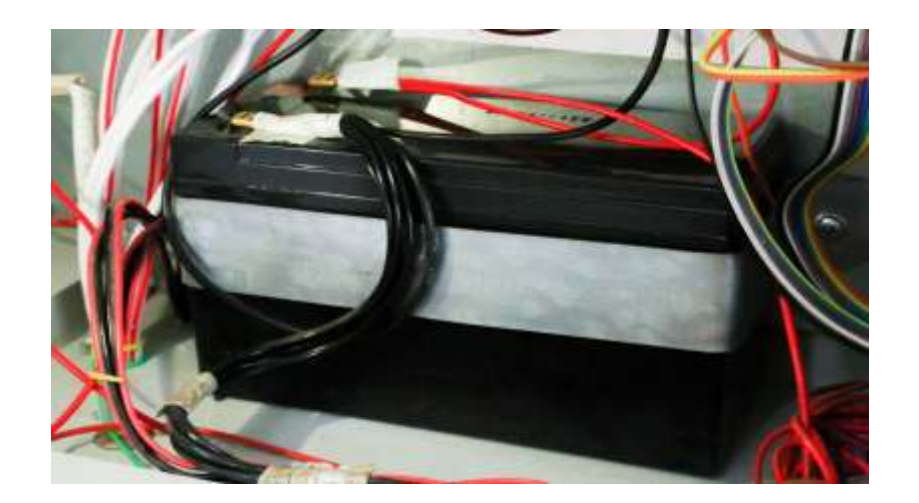

 **الشكل )5( يبين بطارة خزن الطاقة**

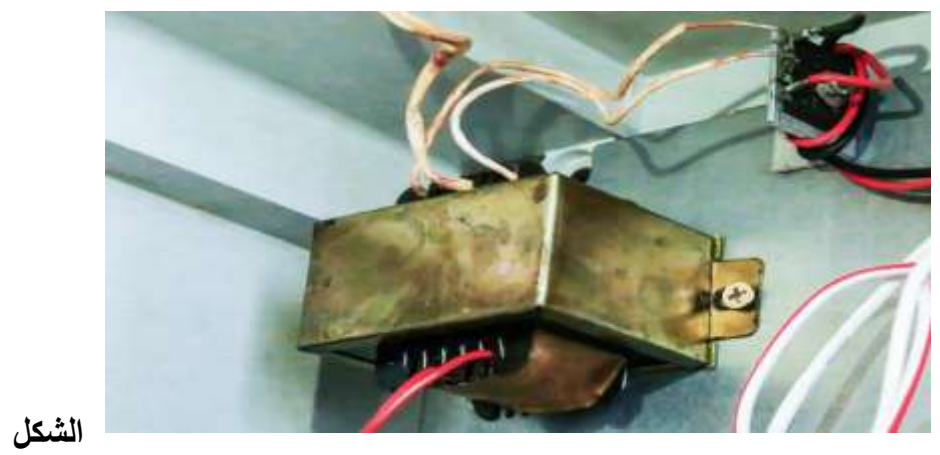

**)6( يبين منظومة الشحن الكهربائية** 

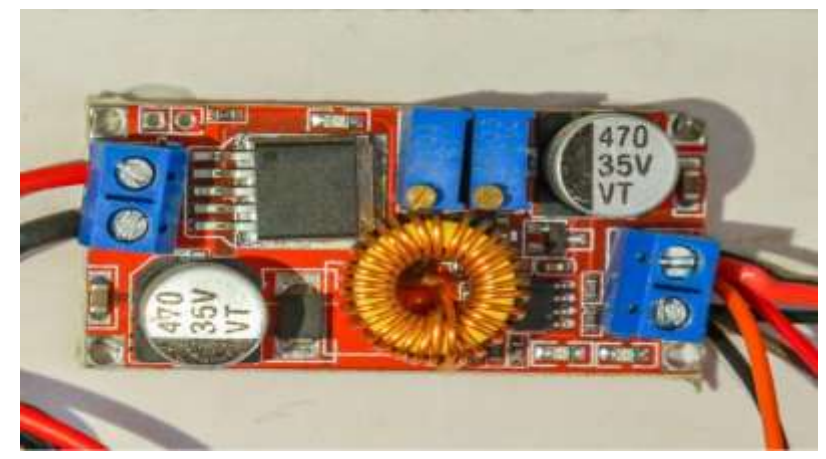

الشكل (8) وحدة تثبيت الفولتية (Voltage Regulator)

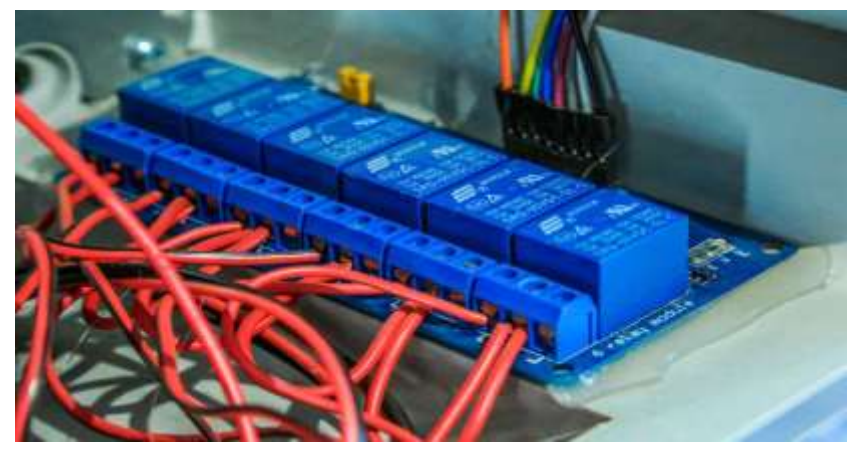

الشكل (10) يبين وحدة تضخيم التيار (Current Amplifire)

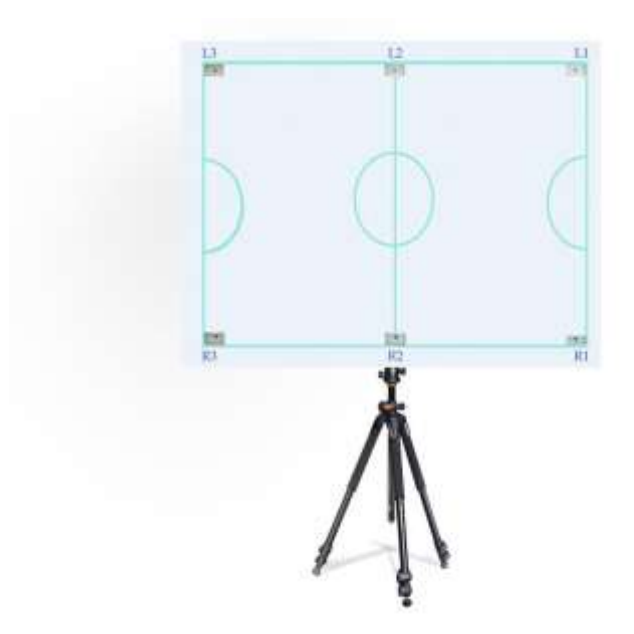

 **الشكل )00( يبين شاشة الممعب الرئيسية ) Board Play Main)**

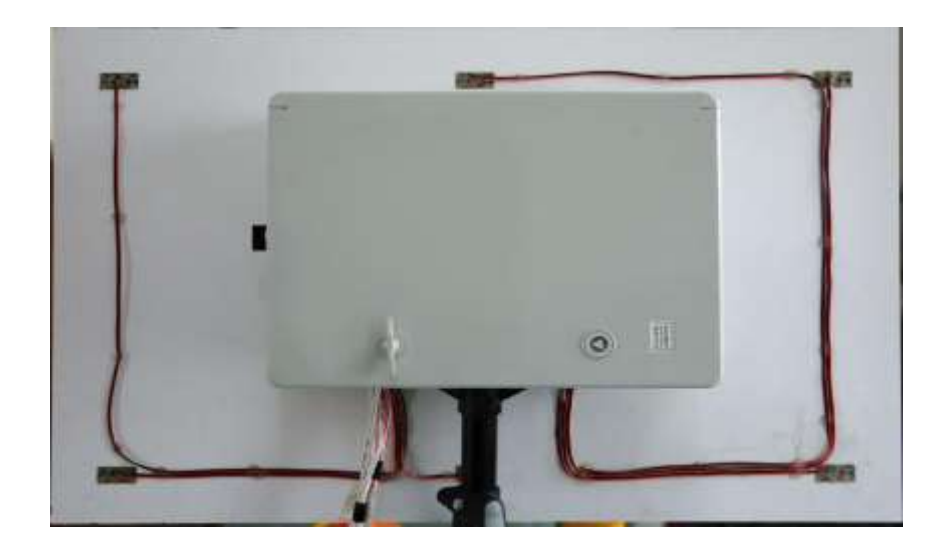

**الشكل )01( يبين بورد السيطرة الكهربائية االلكترونية**

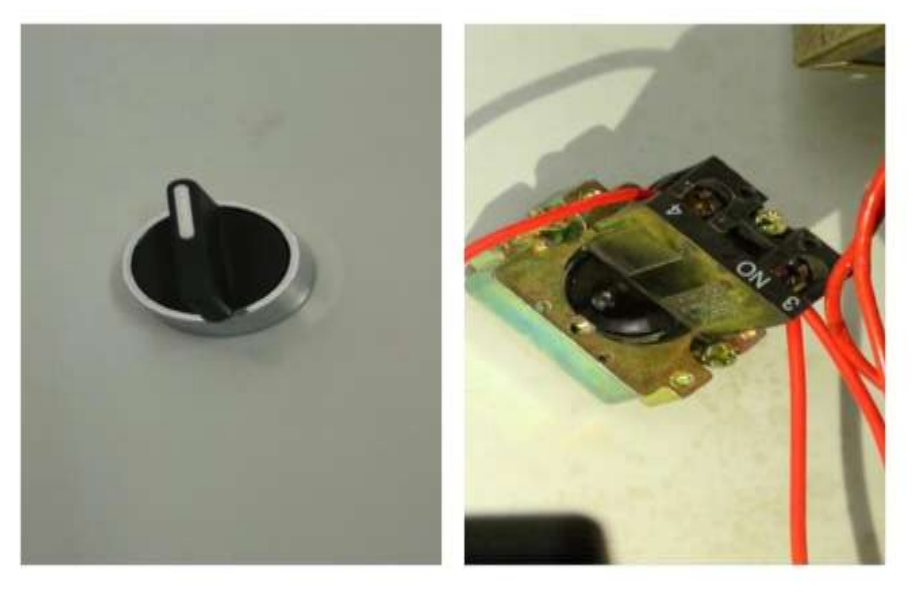

 **الشكل )02( يبين مفتاح التشغيل الرئيسي** 

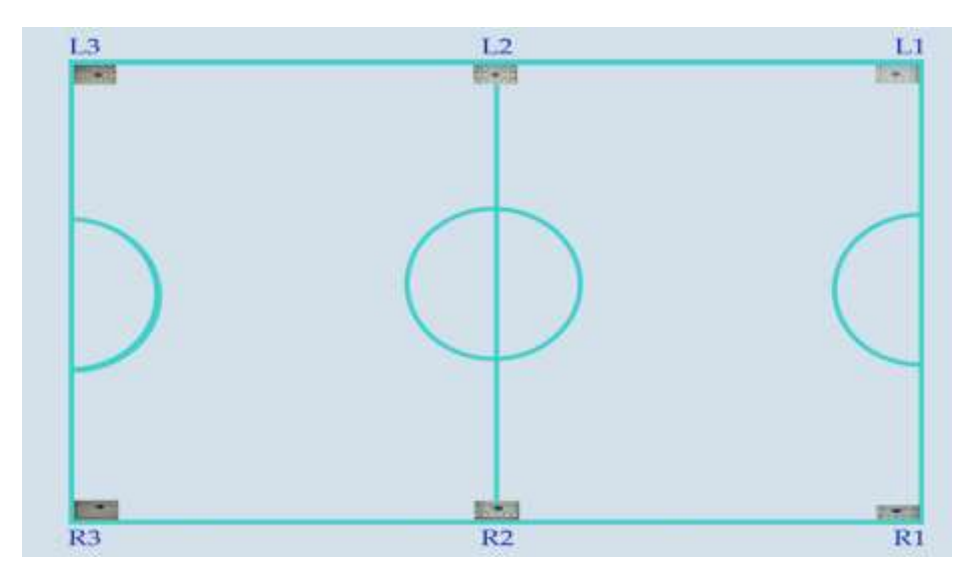

**الشكل )03( يوضح شاشة الممعب الرئيسية**